## **Photoshop Tutorials For Beginners Videos Free Download \_\_FULL\_\_**

Cracking Adobe Photoshop is a bit more involved, but it can be done. First, you'll need to download a program called a keygen. This is a program that will generate a valid serial number for you, so that you can activate the full version of the software without having to pay for it. After the keygen is downloaded, run it and generate a valid serial number. Then, launch Adobe Photoshop and enter the serial number. You should now have a fully functional version of the software. Just remember, cracking software is illegal and punishable by law, so use it at your own risk.

## [Download](http://hardlyfind.com/UGhvdG9zaG9wIDIwMjEgKFZlcnNpb24gMjIuNS4xKQUGh/dogtag.fresher/ZG93bmxvYWR8Sk00WkRVMGVueDhNVFkzTVRjNU56Y3lOM3g4TWpVNU1IeDhLRTBwSUZkdmNtUndjbVZ6Y3lCYldFMU1VbEJESUZZeUlGQkVSbDA=springtail/regression/killian/knoppix)

With the new Adobe Camera Raw 8 review for the D5100, I wrote that resolution was a key issue that people should be aware of before getting a camera. I also said that the real world samples shown in pho-toomeedraw.net are not really representative of how the camera will perform on a real photographic project. So while the review is in progress, I shot an outdoor portrait for the testing. It's a little on the dark side since I wanted a yellowish sky but while trying to set up the shot, I found the dust in the air to be the right color to have. It seemed like the Lightroom editing of the RAW file exposed the sky well. Adding a bit of saturation and contrast brought the sky out in a way that a perfect RAW conversion might never do. I am going to try to get a better test light to shoot indoor so we'll see if the D5100 performs well with less dust and better lighting. Auto-stitching options in Photoshop can be quite bewildering. See an overview of the Photoshop module named Stitching on page 39. You can perform single touch stitching by hand and create a variety of stitch modes (Automatic, Polygonal, Refine) as well as Pattern. You can also work in black and white (no color stitching allowed) and either stitch all images at once (for batch processing) or stitch individual photos directly into Memories. The cloud foundations of Photoshop have been under preparation for a few years and Adobe has made significant progress with the GoLive service intended to make it easier for other companies to build applications on top of the tools. Adobe has created a free developer account that allows you to build up to 10GB of storage. While the Creative Cloud from Adobe includes Photoshop, Lightroom, Creator, InDesign, Premier Pro (video editing), After Effects, Audition, Dreamweaver and other tools. While the base version of Photoshop CS6 (which includes Lightroom) is only 1 GB. But you can get the Dreamweaver CS6, PDF Designer 2.0 and other bundles for lower price points, and the package size is not too big. Adobe is also releasing a similar application called Adobe Story, a multi-camera based video production suite. There is no mention of camera RAW support for the GoLive service at this time.

## **Download Photoshop 2021 (Version 22.5.1)Serial Key Registration Code X64 2023**

You can do all sorts of things to your images in Photoshop from creating textures to adjusting images digitally. These are two very specific uses for Photoshop. You can do much more than that. That ability comes as you level up in Photoshop. Others can tell if you don't have a solid understanding of Photoshop but that isn't something that can be known off the top of the head. It can take years to really understand all the depths of Photoshop and to an extent it's not something that is developable at that point, it is a matter of memorization. These days, you can hold a service class in your local library and learn more about Photoshop from that. You can learn in a number of ways and it really depends on your own learning style. You can also go through the archive of Photoshop tutorials and read up on the features and methods people use in order to provide you an understanding of them. To sum it all up, what is Adobe? In my opinion we have one of the most trusted and one of the most respected brands around these days. They have always provided us with graphics software for a number of years in a great quality package. Yet it appears as if they are trying to make the switch to an ad-free product with features to help simplify the editing process. From what I've seen from all the ad-free versions of Photoshop on the market, there's a lot to learn and a solid and reliable learning path. When I work on learning Adobe software I tend to start with the basics and then get more in depth with what it is that I'm finding interesting. 933d7f57e6

## **Download Photoshop 2021 (Version 22.5.1)Incl Product Key For PC 64 Bits 2023**

Whether you are a designer or a keen photographer, you can use Photoshop for editing purpose. It is possible to use this program primarily for any reason. It is well known for its document capabilities. You can create, edit, and manipulate text, graphics, and photos. It is used for page layout and publishes the final product. Therefore, if you wish to discover the power of the Photoshop program, then you can go to Photoshop on the web. The Photoshop CC version is the latest version of the series and it is a part of the Adobe Creative Cloud branding . The Photoshop CC version is the latest version of the series and it has improved the features. Therefore, the users would not be disappointed while using this version of Photoshop. The Photoshop CC version is a part of Adobe's usage, and therefore, it is possible to update this version. The updation is also made possible when there are any updates for the Photoshop program. Therefore, users can easily upgrade and update the Photoshop version. The brand-new version of Photoshop has completely rewritten the bitmap handling, which partially aims to solve the issue of slowing down GPU operations. It developed file display tool to ease with you to find and move files, optimize previews, and support for multithread/multiprocessing operation. "Adobe Photoshop Features" is a repository of cheat sheets, templates, brushes, actions, scripts, and a wide variety of other content to help you with the Photoshop image editing software. We are keeping this repository updated and will be sure to add lot more to this repository in time.

download adobe photoshop tutorials for beginners free download photoshop tutorials for beginners adobe photoshop tutorials for beginners free download adobe photoshop cs6 tutorial for beginners pdf free download free download photoshop video tutorials for beginners photoshop tutorials for beginners pdf free download download the app photoshop touch download photoshop touch new version download photoshop touch mod download adobe photoshop touch mod

You can use Photoshop to correct for problems such as uneven or weakly exposed images, but for certain subjects, you may need to retouch large areas of the image in a way that the Content Aware Fill tool can't handle. So you may need to use additional adjustment layers or other tools to make those changes. If you don't have the time or resources to do your own work, you can hire an experienced designer to blend multiple photos together and make them look more realistic. This is a relatively more common service in the professional world, but that doesn't mean you can't do it yourself. Photoshop can handle this task easily. For example, you can use masking to hide out objects to make a photo more realistic. Photoshop has a wide variety of tools that help you edit and retouch images. It opens all types of graphic files, including.eps,.psd,.psb,.pdf, and.ai files. This software application has a large variety of tools that allow you to edit and retouch images. You will be able to edit your photos and reduce the photo noise, correct exposure, and add additional effects to your photos. You can also add borders, shadows, and highlights to your images. Object Selection is one of the more powerful tools in Photoshop. It allows you to select and work on any objects in an image. Just hold the shift or control key down while making selections so that you can perform actions on the selected objects. Although this tool is not for general use or the \"everyday\" user, it is ideal for creating new artwork where you need to move, resize or manipulate objects on a computer screen. You can also use object selection to remove unwanted items, such as dust specks, from your

photographs.

While it doesn't yet include all of Photoshop's features, you will see many of the most powerful and popular Photoshop industry-leading selection features in Photoshop on the web, including Object Selection, Remove Background, Adobe Camera Raw's image adjustments, and Content-Aware Fill. There are plenty of capabilities to enable you to make your images look better, remove unwanted items from your images, and composite photos together to create the innovative outputs that only Photoshop can deliver. Additionally, existing Photoshop users will see an improved Layer Panel and an updated Nodal perspective view that provides an improved way to edit selections based on the zaxis, new App Features and improved UI/UX on the sequence of layers to compare the depth of an image for 3D compositing. Adobe has recently announced the new feature releases for Photoshop for 2021, as well as a range of new additions to Photoshop Elements. On Photoshop, there's a number of new and exciting features, including reimagined filters powered by Adobe Sensei, which allow you to change the direction of a person's gaze in seconds (it's pretty trippy stuff!). Photoshop has a plethora of tools for working with images. These include Selections, Layers, Adjustments, Gradient Layers, and Layer Styles. In this book, each tool is explored in depth, and applied examples are paired with their online counterparts. This approach, coupled with the practical advice of expert instructor Walker Welch, will have you working with Photoshop no matter what your starting point.

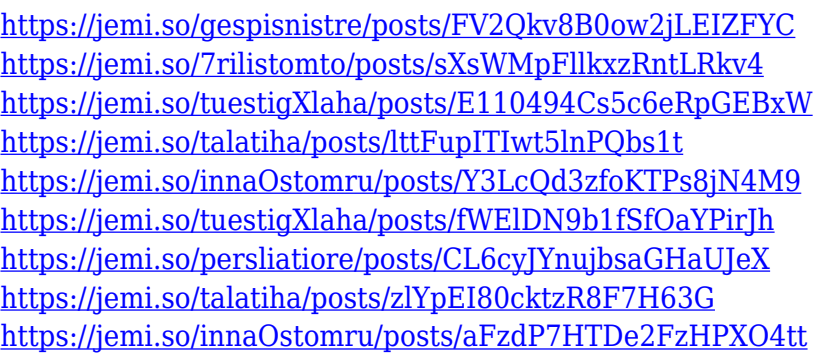

Adobe Photoshop Lightroom is a consumer-focused photo editing and organizing app, predominantly intended as a way for photographers to more efficiently manage and curate their photo library. Lightroom became a standalone app in 2013, bringing Photoshop-like photo retouching features into the consumer version. And in 2017 Lightroom was rebranded as Adobe Lightroom, in an effort to emphasize its broader applications and less focus on photography. With this API change, Photoshop's GPU rendering model will be updated to use EGL instead of ' traditional ' OpenGL, which is a completely different technology that means a lot of new things. This change brings Photoshop into modern OpenGL ES 2.0 and Vulkan for enhanced performance and long-term platform stability. It also means the various 3D features in Photoshop will be more powerful than ever before, and will start accounting for GPU resources and have a noticeable impact on performance when enabled and enabled in more complex projects. Processing scripts and functions that once wrote to OpenGL will now be agnostic to the OpenGL implementation, allowing creative professionals to use automatic features wherever they might need them — say, when combining subpixel rendering techniques or when experimenting with and marrying different 3D processes together. Those are just some of the features you'll find in this new release of Adobe Photoshop. Soon after it's released in March, you can look forward to the new Camera and Clay tools, along with a number of other valuable enhancements.

[https://ourlittlelab.com/wp-content/uploads/2022/12/Free-Photoshop-Ebook-Download-Pdf-EXCLUSI](https://ourlittlelab.com/wp-content/uploads/2022/12/Free-Photoshop-Ebook-Download-Pdf-EXCLUSIVE.pdf) [VE.pdf](https://ourlittlelab.com/wp-content/uploads/2022/12/Free-Photoshop-Ebook-Download-Pdf-EXCLUSIVE.pdf)

[https://www.cooks.am/wp-content/uploads/2022/12/Download-Adobe-Photoshop-CS5-With-Licence-K](https://www.cooks.am/wp-content/uploads/2022/12/Download-Adobe-Photoshop-CS5-With-Licence-Key-For-PC-3264bit-2023.pdf) [ey-For-PC-3264bit-2023.pdf](https://www.cooks.am/wp-content/uploads/2022/12/Download-Adobe-Photoshop-CS5-With-Licence-Key-For-PC-3264bit-2023.pdf)

[https://vegrecipes4u.com/wp-content/uploads/2022/12/Ps\\_Photoshop\\_Download\\_Free\\_Mac\\_FULL.pdf](https://vegrecipes4u.com/wp-content/uploads/2022/12/Ps_Photoshop_Download_Free_Mac_FULL.pdf) <http://le-jas-de-joucas.fr/en/photoshop-for-free-download-for-pc-exclusive/>

[https://arabistgroup.com/wp-content/uploads/2022/12/Adobe-Photoshop-CS5-Download-free-Hacked-](https://arabistgroup.com/wp-content/uploads/2022/12/Adobe-Photoshop-CS5-Download-free-Hacked-Serial-Number-Windows-1011-64-Bits-upDated-202.pdf)[Serial-Number-Windows-1011-64-Bits-upDated-202.pdf](https://arabistgroup.com/wp-content/uploads/2022/12/Adobe-Photoshop-CS5-Download-free-Hacked-Serial-Number-Windows-1011-64-Bits-upDated-202.pdf)

[https://powerzongroup.com/2022/12/24/adobe-photoshop-2022-free-registration-code-with-serial-key](https://powerzongroup.com/2022/12/24/adobe-photoshop-2022-free-registration-code-with-serial-key-latest-version-2023/) [-latest-version-2023/](https://powerzongroup.com/2022/12/24/adobe-photoshop-2022-free-registration-code-with-serial-key-latest-version-2023/)

<https://mi100.online/adobe-photoshop-cc-download-free-incl-product-key-x32-64-2022/>

<https://ameppa.org/2022/12/25/asl-download-free-photoshop-styles-top/>

[http://nmcb4reunion.info/wp-content/uploads/2022/12/Download-Fonts-For-Photoshop-On-Ipad-LINK](http://nmcb4reunion.info/wp-content/uploads/2022/12/Download-Fonts-For-Photoshop-On-Ipad-LINK.pdf) [.pdf](http://nmcb4reunion.info/wp-content/uploads/2022/12/Download-Fonts-For-Photoshop-On-Ipad-LINK.pdf)

<https://moeingeo.com/wp-content/uploads/2022/12/leshphi.pdf>

An graphics editor that works on A4 sheets and bigger than that can be completely edited in Adobe Photoshop. However if you don't have any professional collections, you can try the Adobe Photoshop Lightroom for free without any cost. It is a very important tool for photographers and design agencies. You can get an online creative class in Photoshop. The website has a great selection of plug-in classes to help enhance your photos. You can learn about dynamic adjustments, optimize your photos with curves, and even learn how to make text and watercolor effects. Best of all, each course takes you step-by-step through an easy-to-follow lesson. If you are looking for a good free photo editing app for your mobile and laptop, you can try Adobe Photoshop Express (PSE). It is a newer version of Photoshop and it runs in Adobe's cloud service to perform on-the-go image adjustments. It is available for Android and iOS users. PSE is not a standalone application but instead it makes it easier for you to scan and edit pictures using Photoshop. An Internet photo storage that is available for mobile and desktop is one option that allows you to edit your photos on the go. Adobe has recently launched a new version of its Photoshop Lightroom app called Lightroom CC, as a launching ground for the Creative Cloud. It offers a different kind of workflow with its easy image organization and editing features. However the downside to the program is that it does not support all of Lightroom's features.